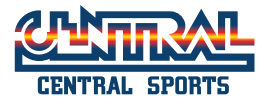

会員のみなさまへ

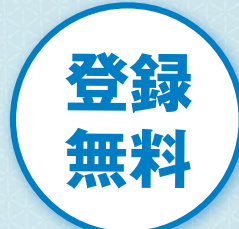

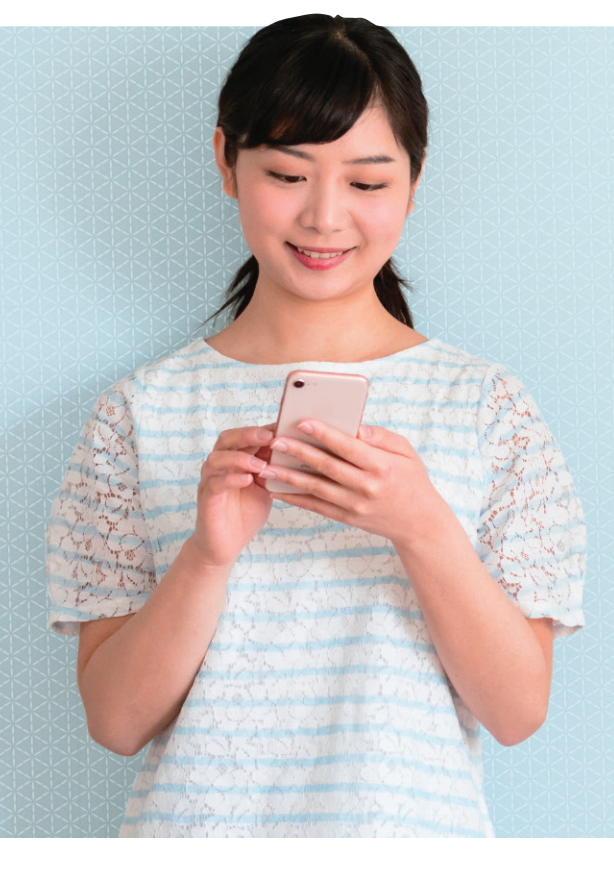

# 一ル配信  $-1270$ 学案内り

本サービスは、成人会員様を対象としたメール配信サービスです。

施設の臨時休館の際には本メール配信サービスにて ご連絡させていただきますので、 ご登録いただきますようお願いいたします。

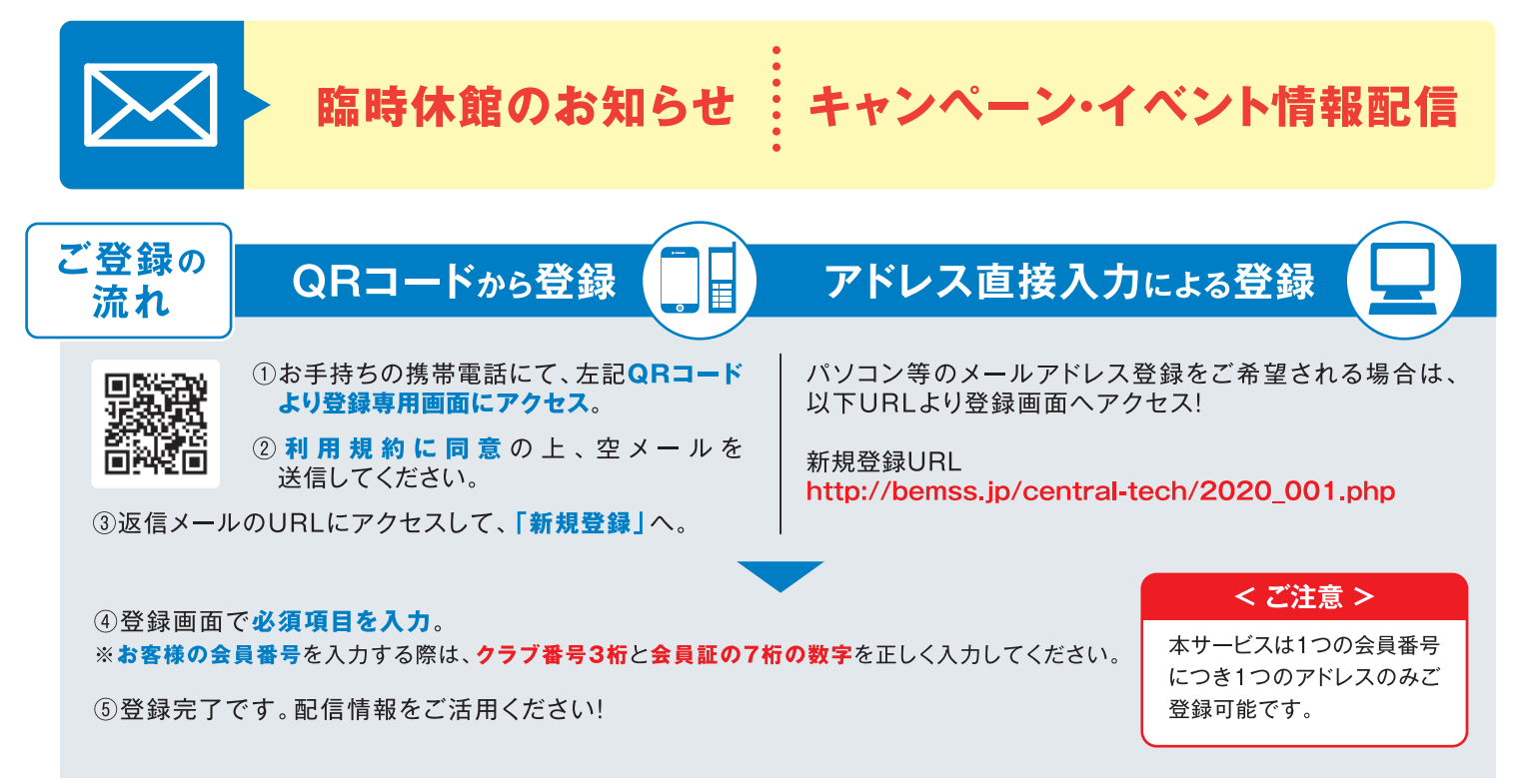

※メールの受信等にかかる通信料・パケット通信費は登録された方のご負担となります。

クラブ番号 (3桁):

※ネットワークの状態により、メールが届かない場合や、到着するまでに時間がかかる場合があります。

302

※送信されるメールのドメインは「@central.co.jp」が使用されます。当ドメインからのメール、およびURL付メールを受信できるように、 設定していただきますようお願いいたします。

※お客様から頂く個人情報の取扱いに関する当社の指針については、ご入会時にお渡しいたしました「お客様から頂く個人情報の取扱いについて」をご参照ください。

会員番号(7桁):

## 【成人会員様】 メール配信サービス登録手順

#### ①チラシのQRコードを読み取ります。

QRコードを読み取れない場合、メール送信画面で直接以下のメールアドレスを入力して 空メールを送信してください。(central-fit2@jm.md)

### ②「空メールを送って配信登録」へ ③返信メールのリンクをクリック ④会員情報を入力します。

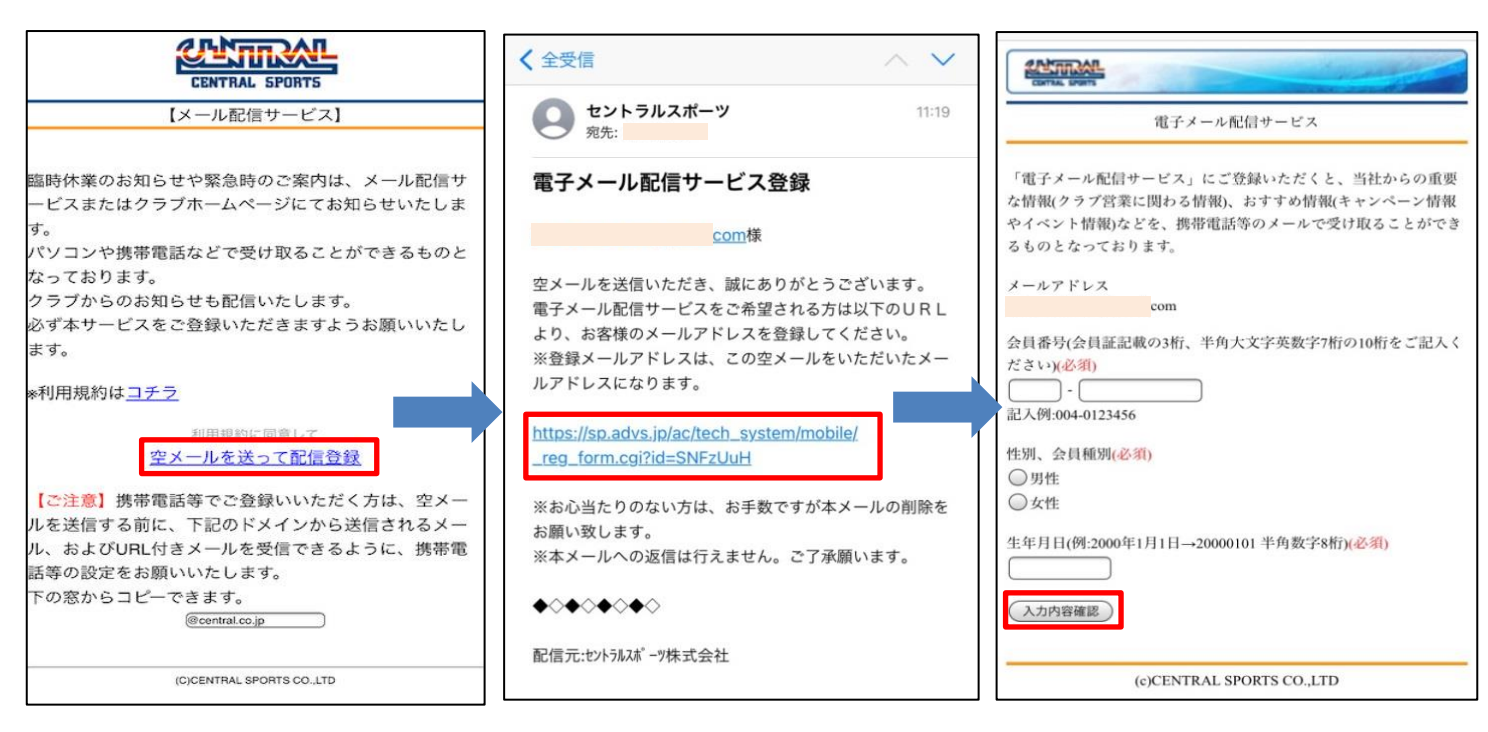

#### ⑤内容を確認して「登録」 ⑥登録完了です。

お客様のメールアドレスにも 「登録完了」のメールが届きます。

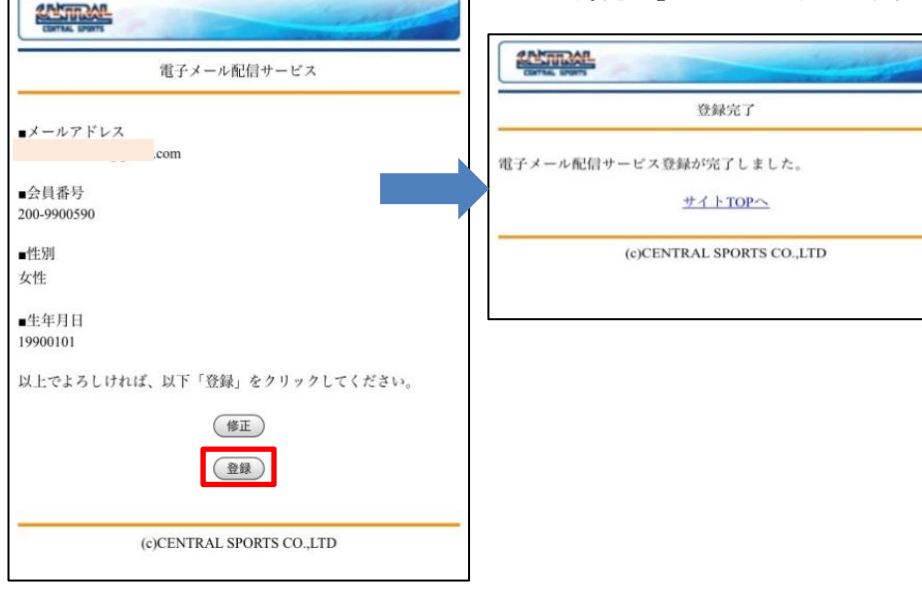

#### 【ご注意】

・登録メールアドレスを変更する場合は、①の手順から再度行ってください。

・会員番号一つに付き、アドレスは一つしか設定できません。

#### ・返信メールが届かない場合、メール受信の設定をご確認ください。

※ 送信されるメールのドメインは「@central.co.jp」です。 本ドメインおよびURL付きメールを受信できるように設定していただきますようお願い致します。